## 平成27年度 卒業論文

# PC画面配信システムTreeVNCの NAT へ の対応

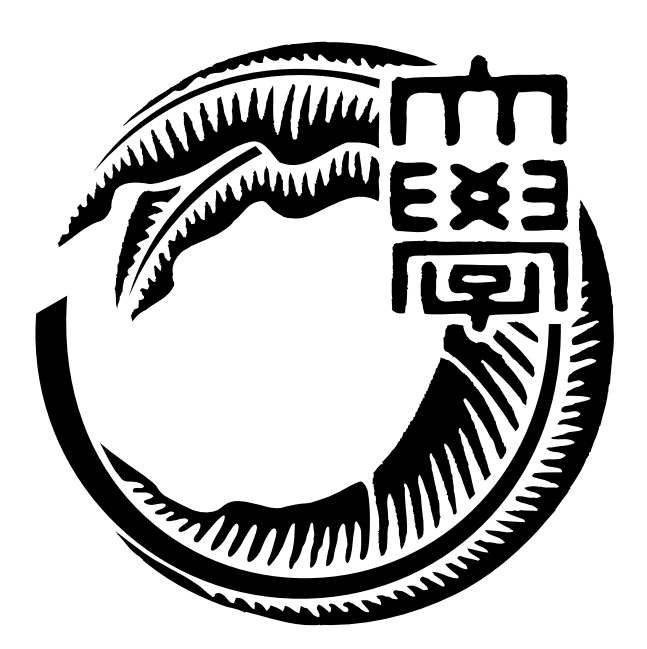

琉球大学工学部情報工学科

125716B 伊波 立樹 指導教員 河野 真治

目 次

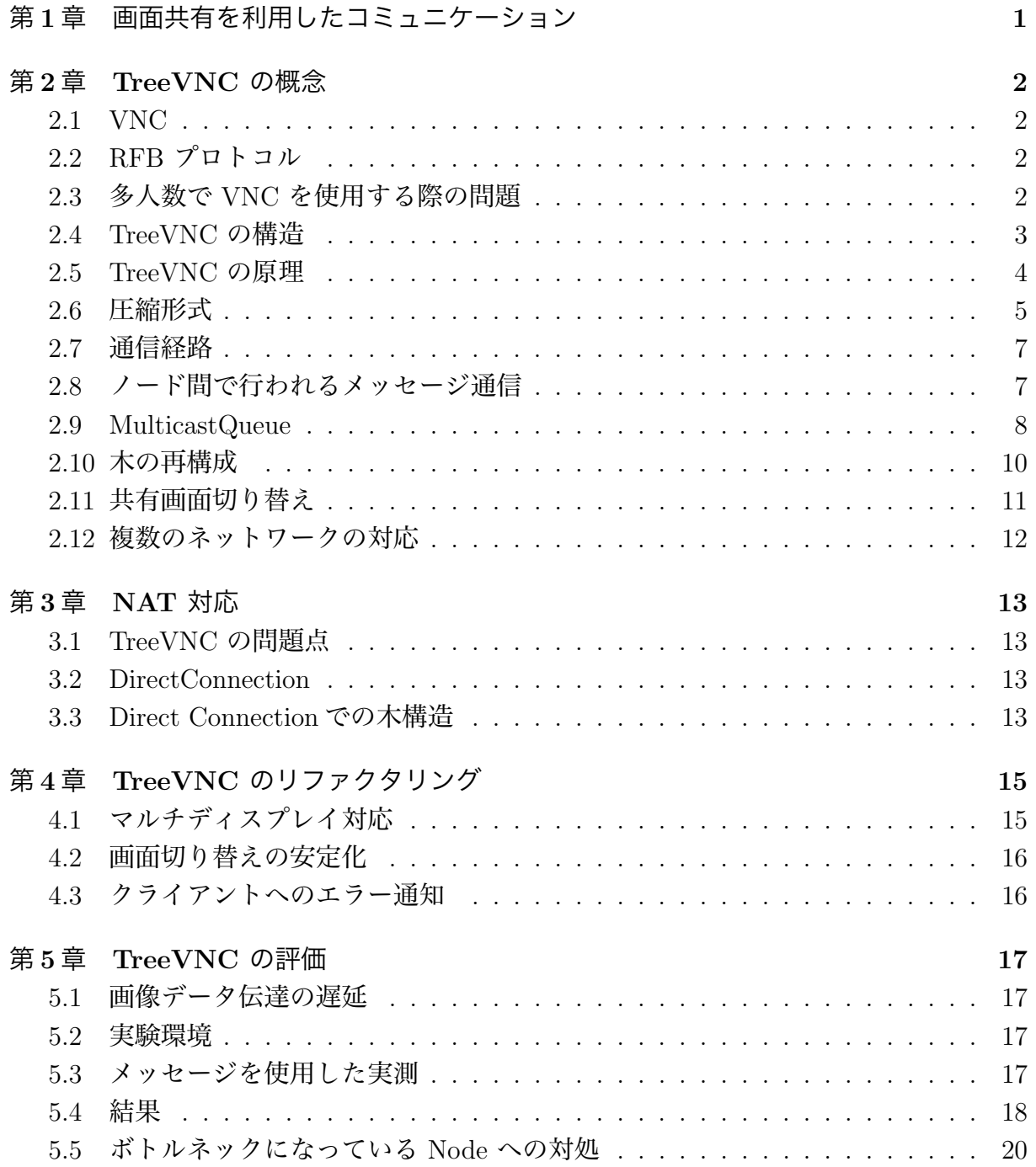

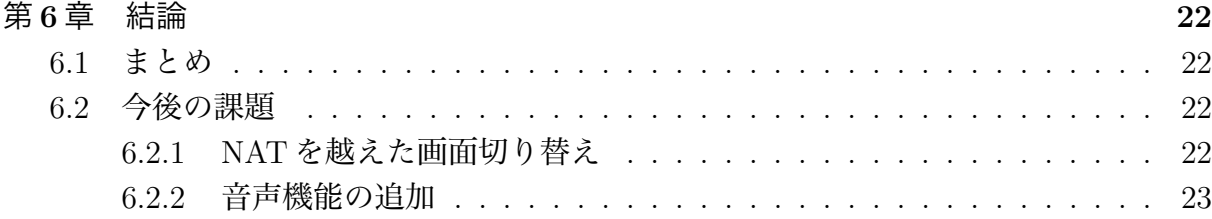

図目次

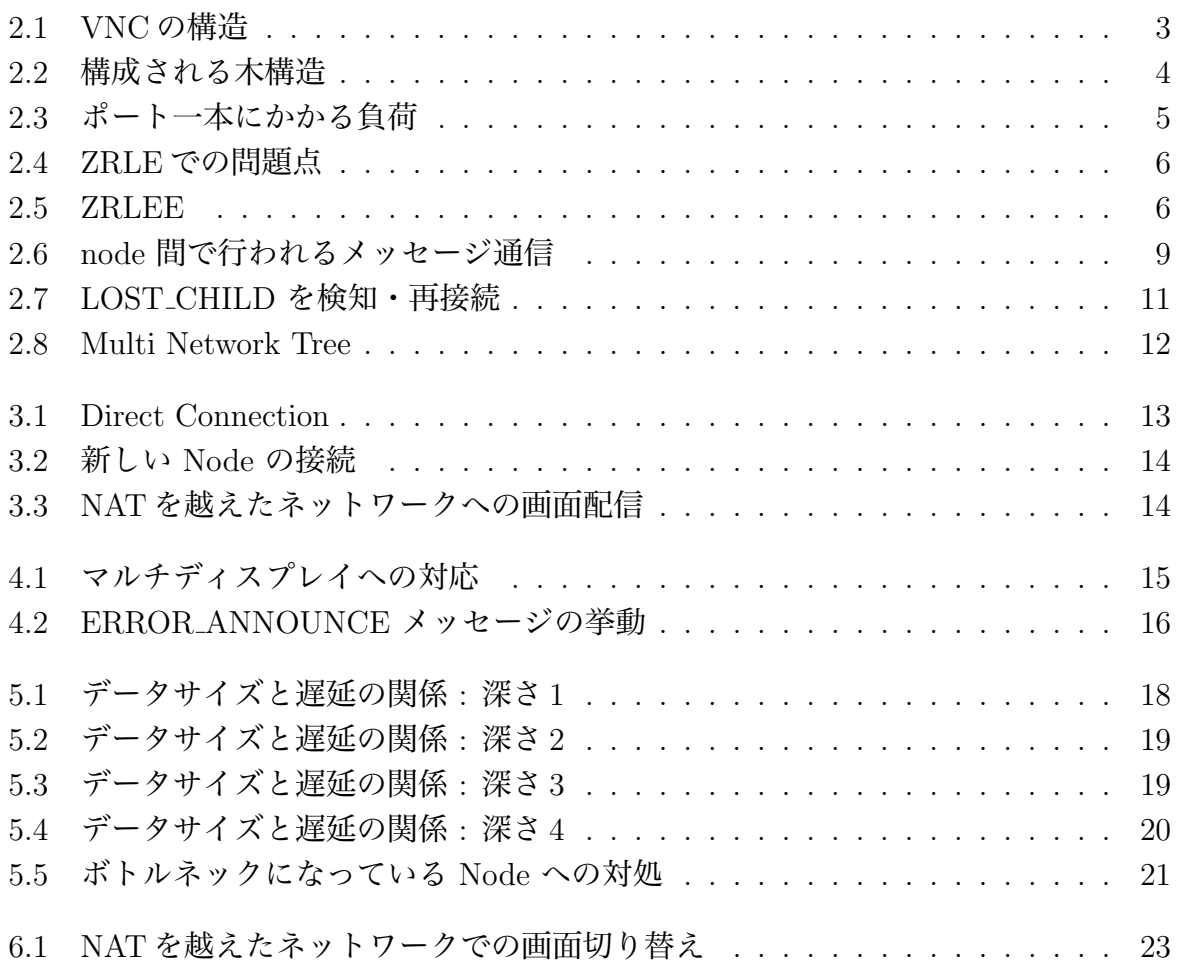

# 表目次

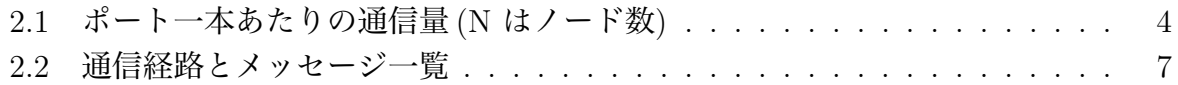

## 第1章 画面共有を利用したコミュニケー ション

授業やゼミ等で、それぞれが PC 端末を持っている場合では、PC の機能を活かしたコ ミュニケーションが可能である。

通常の授業では先生の用意した資料、 PC 画面を見ながら授業が進むことが多い。ゼ ミでは発表者を切り替えながら発表を行う。

通常これらの画面を表示するためにプロジェクタが使用されている。しかし、プロジェ クタでは通常の授業の際、参加者はプロジェクタに集中するため、手元の PC をほぼ使 用することができない。更に手元の PC を使う際はプロジェクタと PC を行き来するた め、目に負担がかかってしまう。またゼミの際には発表者を切り替えるたびにプロジェク タにケーブルを差し替える必要がある。ケーブルの差し替えの際に発表者の PC によっ てアダプターの種類や解像度の設定によって正常に PC 画面を表示できない場合もある。

画面配信システム TreeVNC[1] は発表者の画面を参加者の PC に表示する。そのため、 参加者は不自由なく手元の PC を使用しながら授業を受ける事が可能になる。更に発表 者の切り替えの際もケーブルの差し替えずに共有する画面の切替を可能としている。

Tree VNC は VNC[2] を使用した画面配信を行っている。しかし通常の VNC では配 信側に全ての参加者が接続するため、多人数の際の処理性能が落ちてしまう。Tree VNC では有線でネットワークに接続した参加者をバイナリツリー状に接続し、 配信コストを クライアントに分散させる仕組みになっている。そのため、授業で先生の画面を表示する 際、多人数の生徒が参加しても処理性能が下がらない。また、ツリーのルートが参照して いる VNC サーバーを変更することで、共有する画面の切替が可能となる。

しかし TreeVNC を授業やゼミで使用している中、 様々な問題が発生した。NAT を越 えたネットワーク接続に対応しておらず、遠隔地などで授業やゼミに参加することが出来 ない。また、ゼミの際に、マルチディスプレイを使用して画面配信を行う際、すべての画 面が配信され、不必要な画面まで表示されてしまう。

そこで、本研究では上記の問題点を解決し、TreeVNC の有用性を評価することで授業 やゼミを円滑に行えることを目標とする。

### 第2章 TreeVNC の概念

#### 2.1 VNC

VNC(Virtual Network Computing) は、 RFB プロトコルを用いて遠隔操作を行うリ モートデスクトップソフトウェアである。VNC はサーバー側とクライアント (ビューア) 側に分かれている。 サーバを起動し、クライアントがサーバに接続を行い遠隔操作を可 能とする。

### 2.2 RFB プロトコル

RFB(remote frame buffer)プロトコル[3]とは、自身の画面を送信し、ネットワーク越し に他者の画面に表示するプロトコルである。ユーザが居る側を RFB クライアント側と呼 び、Framebuffer への更新が行われる側は RFB サーバと呼ぶ。Framebuffer とは、メモリ 上に置かれた画像データのことである。RFB プロトコルでは、最初にプロトコルバージョ ンの確認や認証が行われる。その後、クライアントに向けて Framebuffer の大きさやデス クトップに付けられた名前などが含まれている初期メッセージが送信される。RFB サー バ側は Framebuffer の更新が行われるたびに、RFB クライアントに対して Framebuffer の 変更部分だけを送信する。更に RFB クライアントの FramebufferUpdateRequest が来る とそれに答え返信する。RFB プロトコルは、描画データに使われるエンコードが多数用 意されており、また独自のエンコードを実装することもできるプロトコルである。

### 2.3 多人数で VNC を使用する際の問題

VNC を使用すればクライアント側にサーバー側の画面を表示することが可能である。 しかし、図 2.1 のように多人数のクライアントが 1 つのサーバーに接続してしまうと処理 性能が落ちてしまうという問題点がある。

また、 ゼミ等の発表で画面配信者が頻繁に切り替わる場合、配信者が替わる度にアプ リケーションを終了し、接続をし直さないといけないという問題がある。

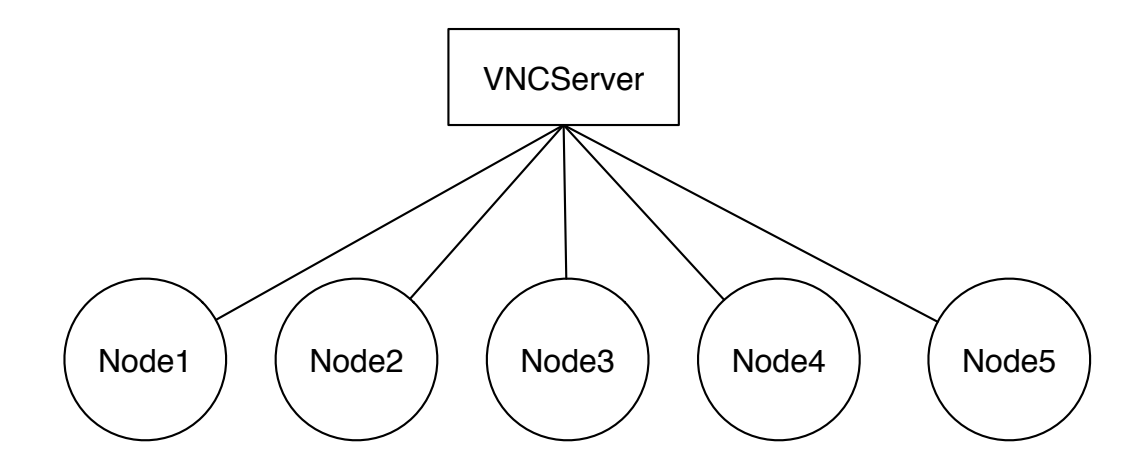

図 2.1: VNC の構造

### 2.4 TreeVNC の構造

TreeVNC は Java を用いて作成された TightVNC(Tight Virtual Network Computing)[4] を元に作成されている。

TreeVNC は クライアント同士を接続させ、画面描画のデータを受け取ったクライアン トが次のクライアントにデータを流す方式を取っている。また、サーバへ接続しに来たク ライアントをバイナリツリー状に接続する (図 2.2)。バイナリツリー状に接続することで、 *N* 台のクライアントが接続しに来た場合、画面配信の画像データをコピーする回数は従 来の VNC ではサーバ側で *N* 回する必要があるが、TreeVNC では各ノードが 2 回ずつコ ピーするだけで済む。

TreeVNC で通信される画像のデータ量は大きいため、大きなネットワークスループッ トが必要である。そのため、有線接続が必須である。

バイナリツリーのルートのノードを Root Node と呼び、 Root Node に接続されるノー ドを Node と呼ぶ Root Node は子 Node にデータを流す機能に加え、各 Node の管理、 VNC サーバーから流れてきた画像データの管理を行う。Node は 親 Node から送られた データを 自分の子 Node に流す機能、 逆に子 Node から送られてきたデータを 親 Node に流す機能がある。

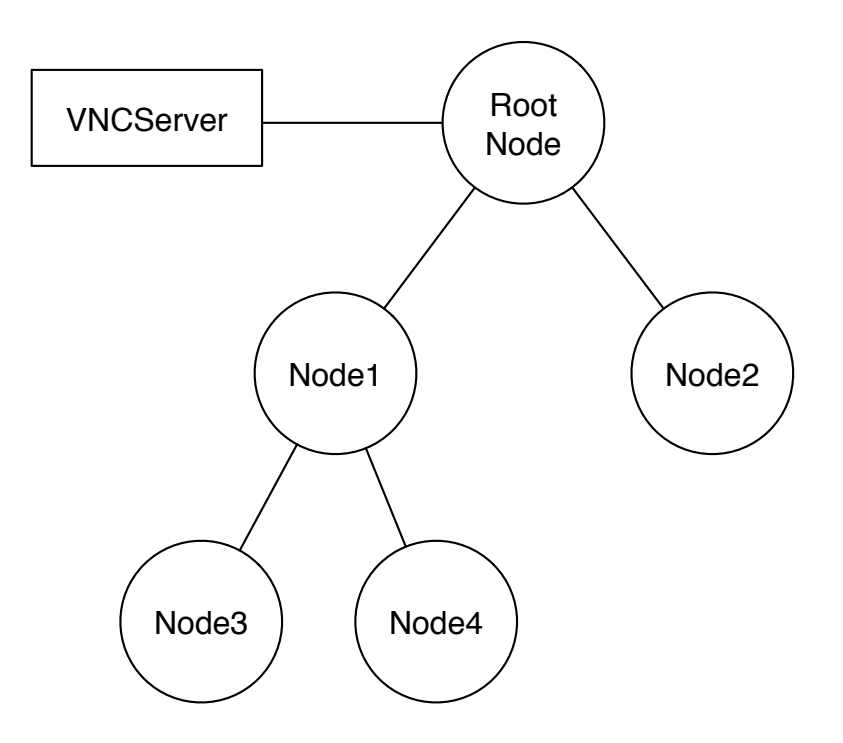

図 2.2: 構成される木構造

### 2.5 TreeVNC の原理

従来の VNC と TreeVNC の構造を比較を図 2.3 に示す。

表 2.1 はポート一本あたりの通信量である。通常の VNC の場合、クライアント数に比 例してポート一本あたりの負荷が増えている。TreeVNC の場合は 1 つの Node に対して 2 台の Node が接続するため、クライアント数関係なく一定である。

送信するデータ量も通常の VNC の場合 Node 数に比例した量のデータを送信する必要 があり、 CPU に負荷がかかってしまう。それに対して TreeVNC はクライアントが増え ても送信するデータはクライアント毎に分散されているため、1 台の CPU に掛かる負荷 は一定となる。そのため、性能が低下せずに画面配信を行うことが出来る。

表 2.1: ポート一本あたりの通信量 (N はノード数)

| 通常の VNC   TreeVNC |                                     |
|-------------------|-------------------------------------|
|                   | 通信量 $N * 7 - 9 = (2 + 1) * 7 - 9$ 量 |

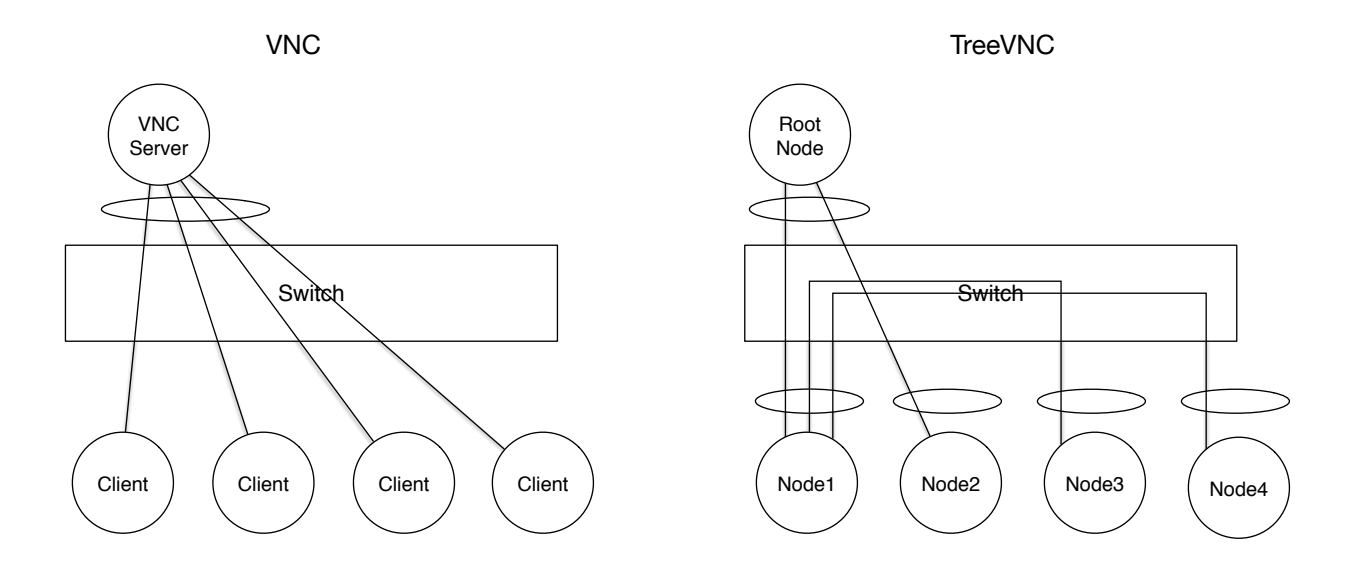

図 2.3: ポート一本にかかる負荷

### 2.6 圧縮形式

TreeVNC は ZRLEE[5] というエンコードでデータのやり取りを行う。ZRLEE は RFB プロトコルで使えるエンコーディングタイプの ZRLE を元に生成される。

ZRLE は Zlib[6] で圧縮されたデータとそのデータのバイト数がヘッダーとして付けて送 られてくる。Zlib は java.util.zip.deflater と java.util.zip.inflater で圧縮と解凍が行える。

しかし、 java.util.zip.deflater は解凍に必要な辞書を書き出す (flush) ことが出来ない。 そのため図 2.4 のように、 Zlib 圧縮されたデータを途中から受け取ってもデータを正し く解凍することが出来ない。

そこで ZRLEE は 一度 Root Node で受け取った ZRLE のデータを unzip し、 データ を zip し直して最後に finish() をいれることで初めからデータを呼んでいなくても解凍を 行えるようにした (図 2.5)。

一度 ZRLEE に変換してしまえば子 Node はそのデータをそのまま流すだけで良い。た だし、deflater と inflater では前回までの通信で得た辞書をクリアしないといけないため、 Root Node と Node 側では毎回新しく作る必要がある。

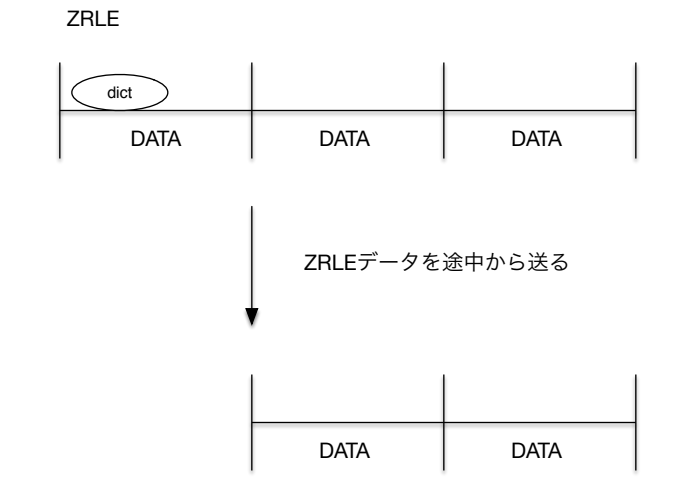

dictのデータを受け取る事ができない

図 2.4: ZRLE での問題点

ZRLE

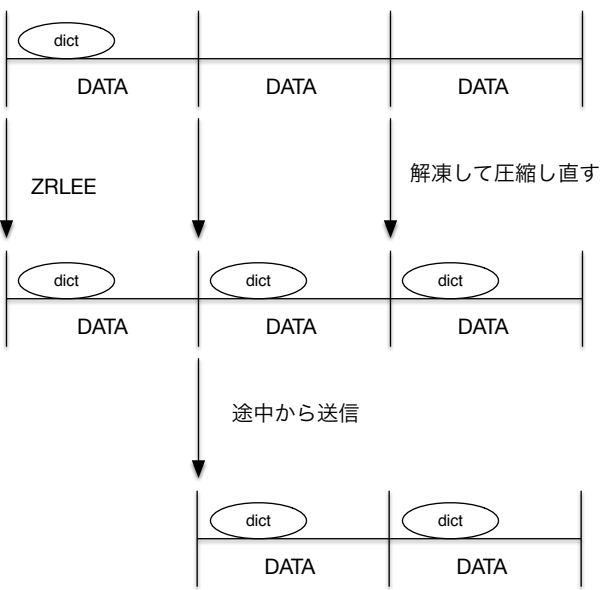

途中から受け取っても辞書がある

図 2.5: ZRLEE

### 2.7 通信経路

TreeVNC の通信経路として以下が挙げられる

- *•* ある Node から Root Node に直接通信を行う send direct message (Node to Root)
- *•* Root Node からある Node に直接通信を行う send direct message (Root to Node)
- *•* Root Node から木の末端の Node までのすべての Nodeに通信を行う messeage down tree (Root to Node)
- *•* ある Node から木構造を上に辿って Root Node まで通信を行う message up tree (Node to Root)
- *•* Root Node から配信者の VNC サーバーへの通信を行う send message (Root to VNCServer)
- *•* VNC サーバーから Root Node への通信を行う send message (VNCServer to Root)

### 2.8 ノード間で行われるメッセージ通信

RFB プロトコルで提供されているメッセージに加え、 TreeVNC 独自のメッセージを 使用している。TreeVNC で使用されるメッセージの一覧を表 2.2 に示す。

| 通信経路                                | message                  | 説明                                 |
|-------------------------------------|--------------------------|------------------------------------|
|                                     | FIND_ROOT                | TreeVNC 接続時に Root Node を探す。        |
| send direct message                 | WHERE_TO_CONNECT         | 接続先を Root Node に聞く。                |
| (Node to Root)                      | LOST_CHILD               | 子 Node の切断を Root Node に知らせる。       |
|                                     | FIND_ROOT_REPLY          | FIND <sub>-</sub> ROOT への返信。       |
| send direct message                 | CONNECT_TO_AS_LEADER     | 左子 Node として接続する。接続先の Node が含まれている。 |
| (Root to Node)                      | CONNECT <sub>TO</sub>    | 右子 Node として接続する。接続先の Node が含まれている。 |
| message down tree                   | FRAMEBUFFER_UPDATE       | 画像データ。EncodingType を持っている。         |
| (Root to Node)                      | <b>CHECK_DELAY</b>       | 通信の遅延を測定する。                        |
| message up tree                     | CHECK_DELAY_REPLY        | CHECK_DELAY への返信。                  |
| (Node to Root)                      | SERVER_CHANGE_REQUEST    | 画面切り替え要求。                          |
| send message<br>(Root to VNCServer) | FRAMEBUFFER_UPDATE_REPLY | 画像データの要求。                          |
|                                     | SET_PIXEL_FORMAT         | pixel 値の設定。                        |
|                                     | <b>SET_ENCODINGS</b>     | pixel データの encodeType の設定。         |
|                                     | <b>KEY_EVENT</b>         | キーボードからのイベント。                      |
|                                     | POINTER_EVENT            | ポインタからのイベント。                       |
|                                     | CLIENT_CUT_TEXT          | テキストのカットバッファを持った際の message。        |
|                                     | FRAMEBUFFER_UPDATE       | 画像データ。EncodingType を持っている。         |
| send message                        | SET_COLOR_MAP_ENTRIES    | 指定されている pixel 値にマップする RGB 値。       |
| (VNCServer to Root)                 | <b>BELL</b>              | ビープ音を鳴らす。                          |
|                                     | SERVER_CUT_TEXT          | サーバがテキストのカットバッファを持った際の message。    |

表 2.2: 通信経路とメッセージ一覧

図 2.6 は TreeVNC で 新しい Node が Root Node と通信し、木構造を形成するための メッセージ通信の流れである。図 2.6 の手順として

- *•* 接続を行う Node <sup>は</sup> Multicast 通信で Root Node に対して FIND ROOT を送信 する。
- *•* Root Node <sup>が</sup> FIND ROOT を受信し、FIND ROOT REPLY を送信する。
- *•* Node 側で、どの Root Node に接続するかを選択するパネルが表示される。
- *•* Node はパネルで接続する Root Node を選択し、Root に対して接続先を要求する WHERE TO CONNECT を送信する。
- *•* 受信した Root Node <sup>は</sup> Node の接続先を CONNECT TO で送信する。 Node 3 <sup>が</sup> 接続する場合、Root Node には既に 2 台の Node が接続している為、 CONNET TO で指定する接続先は Node 1 となる。
- *•* Node <sup>は</sup> Root の指定した接続先に接続しに行く。

を行い、木構造を形成する。

#### 2.9 MulticastQueue

配信側の画面が更新されると、VNCServer から画像データがFRAME BUFFER UPDATE メッセージとして送られる。その際、 画像データの更新を複数の Node に同時に伝える ため MulticastQueue というキューに画像データを格納する。

MulticastQueue は java.util.concurrent.CountDownLatch を用いて実装されている。Count-DownLatch は java の並列用の API で他のスレッドで実行中の操作が完了するまで、複 数のスレッドを待機させることが出来るクラスである。CountDownLatch を初期化する 際にカウントを設定することができる。このカウントはスレッドを開放する際に使用し、 await メソッドでカウントが 0 になるまでメソッドをブロックする事ができる。

MulticastQueue は put メソッドを使用して データを queue に追加する。put の際に CountDownLatch をカウントダウンする。poll メソッドを使用することで Queue のデー タを取得することが出来る。poll メソッドの実行の際に await メソッドが使われているた め、 次の put でデータが来るまでスレッドをブロックする。スレッドをブロックされた場 合 新しいデータが put されると CountDownLatch がカウントダウンされるため、 デー タの読み込みが再開される。

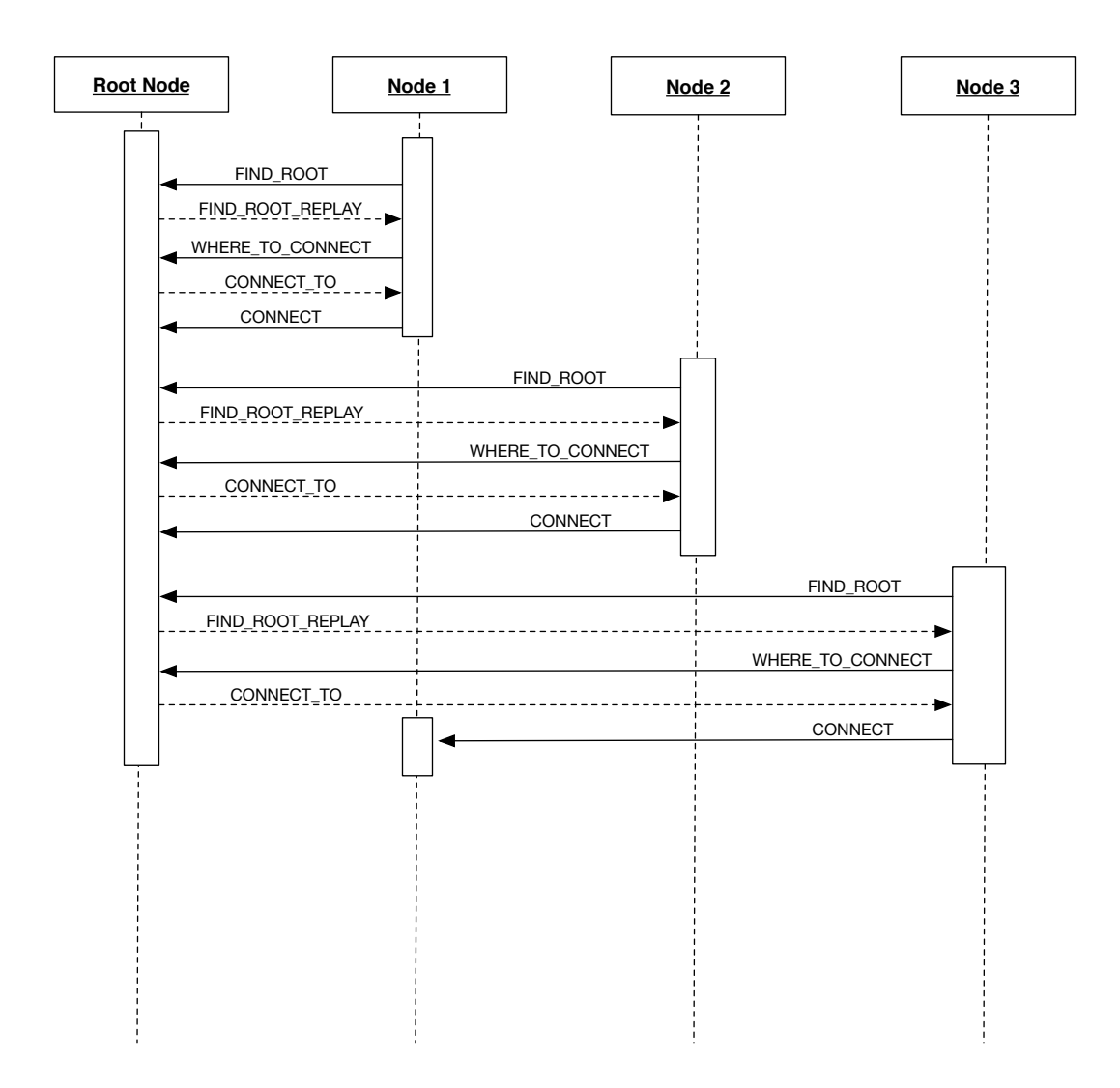

図 2.6: node 間で行われるメッセージ通信

### 2.10 木の再構成

TreeVNC はバイナリツリーでの接続という特性上 Node が切断されたことを検知でき ずにいると、Node 同士で構成された木構造が崩れてしまい、新しい Node が接続に来た 場合に適切な場所に Node を接続することができなくなってしまう。木構造を崩さないよ う、Node 同士の接続を再構成を行う必要がある。

TreeVNC の木構造のネットワークトポロジーは Root Node が持っている nodeList と いうリストで管理している。つまり、Node の接続が切れた場合、木の再構成を行うため Root Node に知らせなければならない。

TreeVNC は LOST CHILD というメッセージ通信で Node の切断を検知・木の再構成 を行っている。

TreeVNC は VNC サーバーから送られる画像データ (FRAME BUFFER Update) を MulticastQueue に蓄積しており、Node はこのキューから画像データを取得し、画面を描 画している。LOST CHILD の検出方法はこの MulticastQueue を使用している。ある一 定時間 MulticastQueue から画像データが取得されない場合 Memory Over Flow を回避 するために Timeout スレッドが用意されている。Timeout を検知した際、Node との接 続が切れたと判断する。

図 2.7 は 6 台の Node が接続してる状態で Node3 が切断した場合の木の再構成を示し ている。

- *•* Node3 の切断を検知した Node1 <sup>が</sup> Root Node <sup>へ</sup> LOST CHILD メッセージを送信 する (1: sendLostChild)。
- *•* LOST CHILD メッセージを受け取った Root Node <sup>は</sup> nodeList から切断した Node を消し、最後尾の Node6 に切断した Node Number を割り当てる (2: updateNodeList)。
- *•* Root Node は最後尾の Node6 に、切断した子 Node3 が接続していた Node1 に接 続する様に CONNECT TO メッセージを送信する (3: send ConnectTo (Node1))。
- *•* 最後尾の Node が子 Node を失った親 Node へ接続しに行く (4: connect (Node1))。

LOST CHILD によって、切断された全ての Node を検知することができるため、nodeList の更新が正しく行われる。よって、新しく接続に来た Node を適切な場所に接続すること が可能となる。

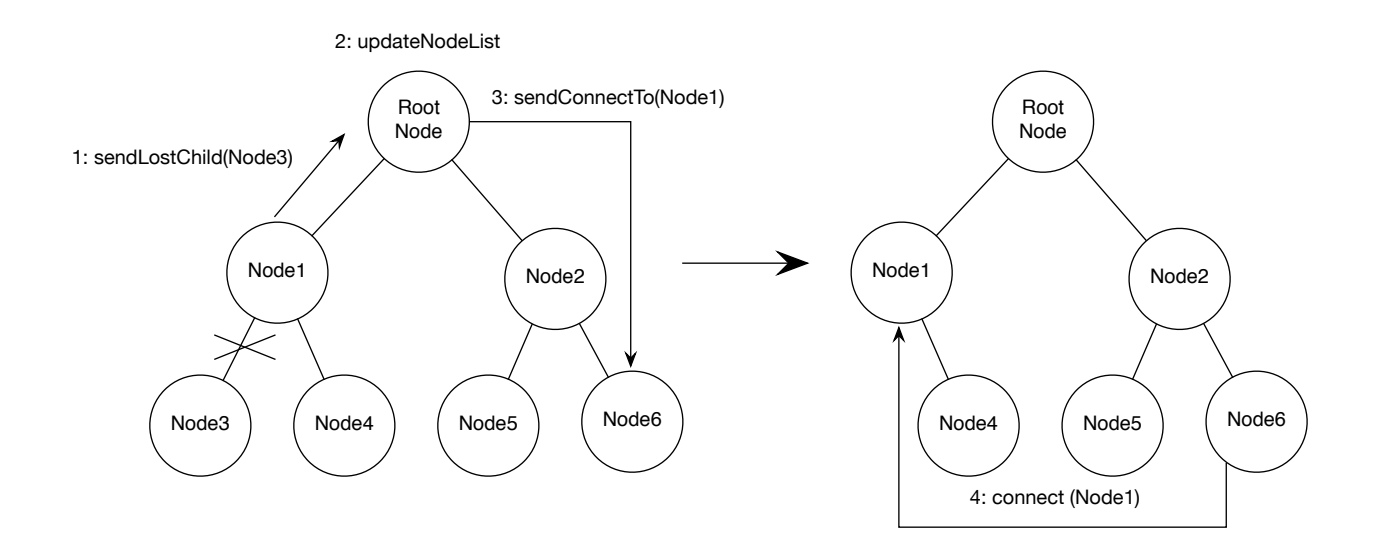

図 2.7: LOST CHILD を検知・再接続

#### 2.11 共有画面切り替え

ゼミでは発表者が順々に入れ替わる。発表者が入れ替わる度に共有する画面の切り替え が必要となる。

画面の共有にプロジェクタを使用する場合、 発表者が変わる度にケーブルの抜き差し を行う必要がある。その際に、ディスプレイ解像度を設定し直す必要が出たり、 接続不 良が起こる等の煩わしい問題が生じることがある。

従来の VNC を使用する場合、 画面の切り替えの度に一旦 VNC を終了し、発表者の VNC サーバーへと再接続を行う必要がある。

TreeVNC は配信者の切り替えの度に生じる問題を解決している。TreeVNC を立ち上 げることで、ケーブルを使用する必要なしに、各参加者の手元の PC に発表者の画面を共 有することができる。画面の切り替えはユーザが VNC サーバーへの再接続を行うことな く、ビューアの Share Screen ボタンを押すことによって、配信者の切り替えを行うこと ができる。

TreeVNC の Root Node は配信者の VNC サーバーと通信を行っている。VNC サーバー から画面データを受信し、そのデータを 子 Node へと送信している。配信者切り替え時に Share Screen ボタンが押されると、SERVER CHANGE REQUEST メッセージに Node 番 号やディスプレイ情報 を付加し、Root Node に送信する。SERVER CHANGE REQUEST メッセージを受け取った Root Node は配信を行うクライアントの VNC サーバーと通信 を始める。そのため TreeVNC は配信者切り替えの度に VNC を終了し、再接続する必要 がない。

### 2.12 複数のネットワークの対応

従来の TreeVNC は、クライアントの接続する木構造が単一であった。そのため、Root Node が複数のネットワークに接続していても、 単一のネットワークでしか使用すること ができなかった。

この問題を解決するために、 図 2.8 の様に、ネットワーク別に 木構造を形成するよう に設計した。

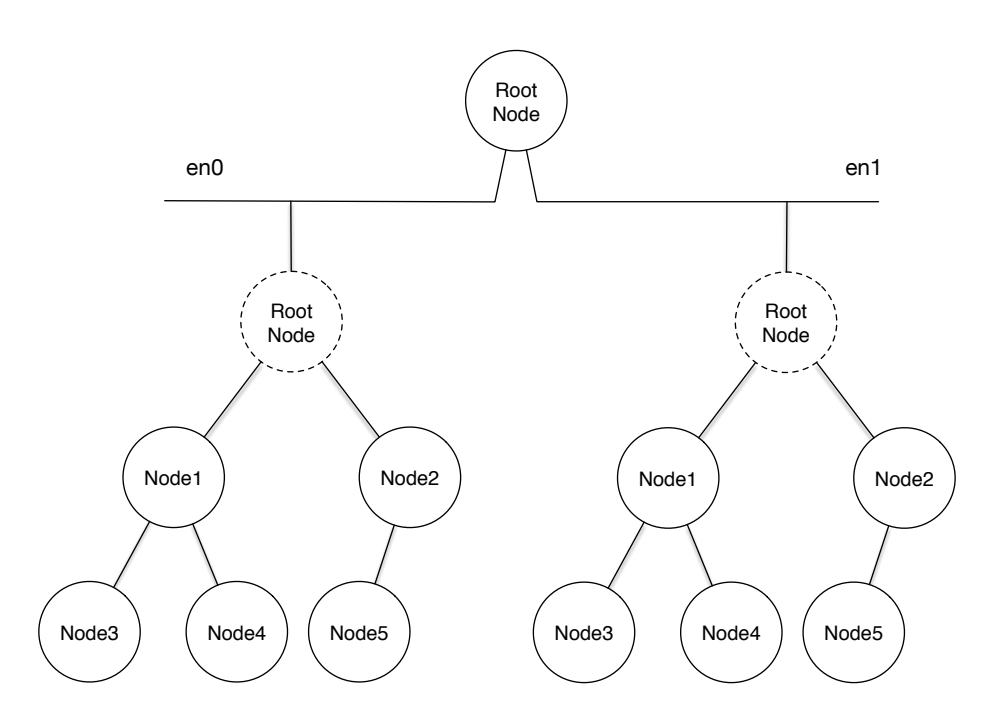

図 2.8: Multi Network Tree

TreeVNC は Root Node が TreeManager というオブジェクトを持っている。TreeManager は TreeVNC の接続部分を管理している。TreeManager では木構造を管理する nodeList が生成される。この nodeList を元に、新しい Node の接続や、切断検出時の接 続の切り替え等を行う。

Root Node の保持しているネットワーク毎に TreeManager を生成する用に変更を行っ た。新しい Node が接続してきた際、 interfaces から Node のネットワークと一致する TreeManager を取得し、 Node 接続の処理を任せる。そのため、 TreeVNC が複数のネッ トワーク別に木構造を構成することが可能となる。

## 第3章 NAT 対応

### 3.1 TreeVNC の問題点

TreeVNC は Root Node が所属しているネットワークで木を構成する。そのため、NAT 越えた別のネットワークからの接続を行うことが出来ない。

### 3.2 DirectConnection

遠隔地からでもゼミや授業に参加できるよう、NATを越えたネットワークから TreeVNC への接続を可能にした。

図 3.1 に NAT を越えたネットワークからの接続を示す。別ネットワークから TreeVNC に参加する際、直接配信側のネットワークの Root Node に接続を行う。この接続を Direct Connection と呼ぶ。

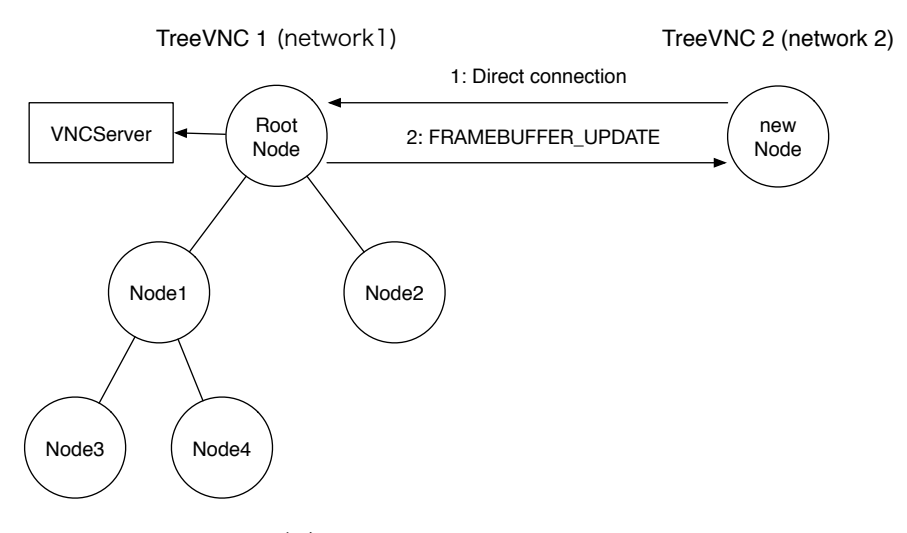

図 3.1: Direct Connection

### 3.3 Direct Connectionでの木構造

Direct Connection した Node はそのネットワークの Root Node になり、接続先であ る TreeVNC の nodeList に追加されない。つまり、ネットワーク毎に木構造をもつこと

になる。

新しく接続する Node は図3.2のようにそのネットワークの Root Node に FIND ROOT メッセージを送信し、接続処理を行う。

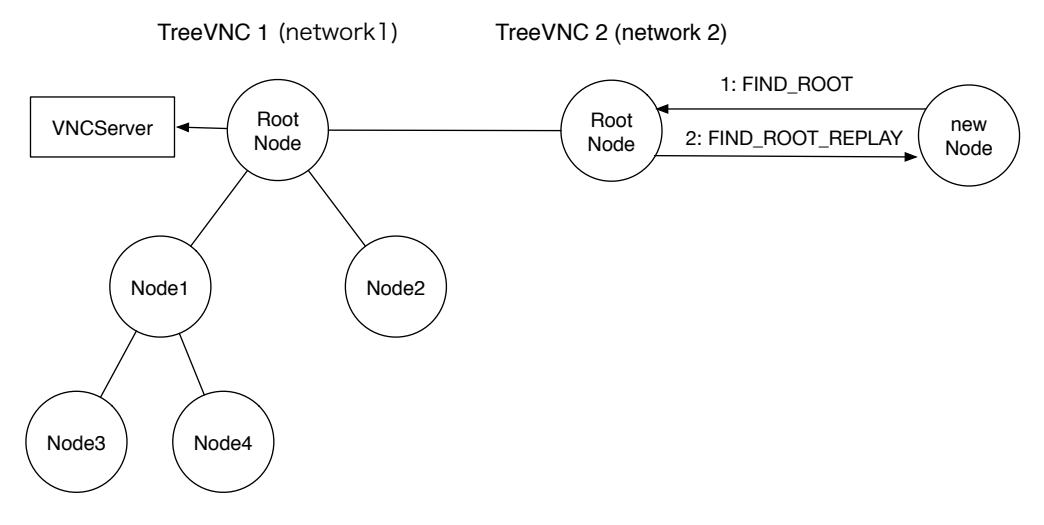

図 3.2: 新しい Node の接続

配信側の Root Node は Direct Connection で接続された Node に対して通常の子 Node と同じように FRAMEBUFFER UPDATE メッセージで画像データを送信する。FRAME-BUFFER UPDATE メッセージを受けった Root Node はそのネットワークの Node に対 して FRAMEBUFFER UPDATE メッセージを送信する。

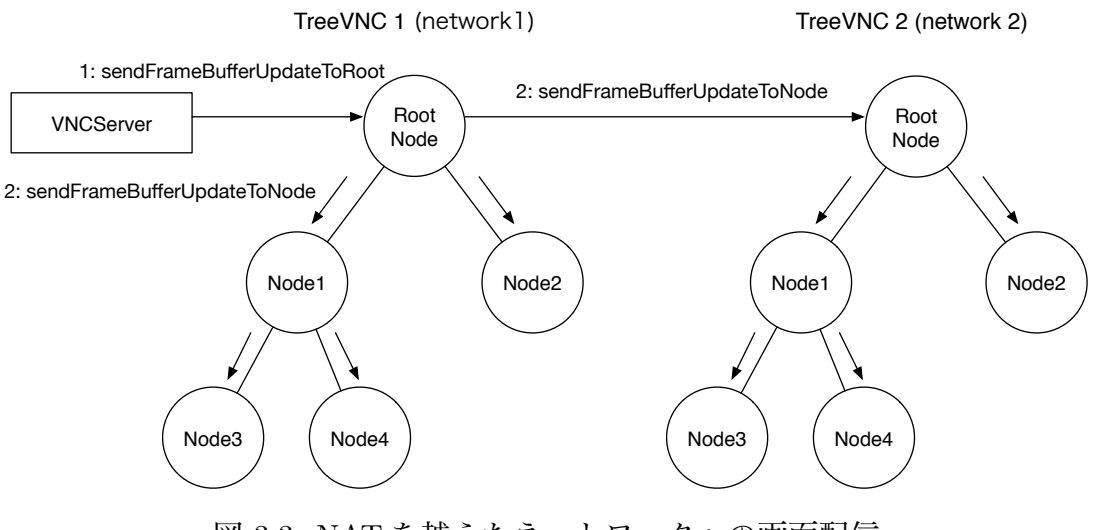

図 3.3: NAT を越えたネットワークへの画面配信

### 第4章 TreeVNC のリファクタリング

### 4.1 マルチディスプレイ対応

画面配信側の PC がマルチディスプレイの場合 VNC サーバーからは複数の画面全体の 画像データが送信されてしまう。授業やゼミ等で TreeVNC を使用する場合、複数画面の 表示は必要ない。そこで、画面を共有する際、ディスプレイを選択させ、画面共有を行う 機能を追加した [7]。

ディスプレイの情報は個々のクライアントでしか取得ができない。そのため、配信側は画 面の切り替えを行う際に、ディスプレイを選択し、そのディスプレイの左上と右下の座標を 取得する。その座標を Root Node への画面切り替えを要求する SERVER CHANGE REQUEST メッセージに付加させる。Root Node は 配信側の VNC サーバー に画像データを要求す る FRAMEBUFFER UPDATE REPLY メッセージに送信された座標を付加する。VNC サーバーは要求された座標内の画像データを FRAMEBUFFER UPDATE メッセージで Root Node に送信する。これにより、一画面のみの表示が可能になる。

図 4.1 は Display1 のみを画面共有する例を示している。

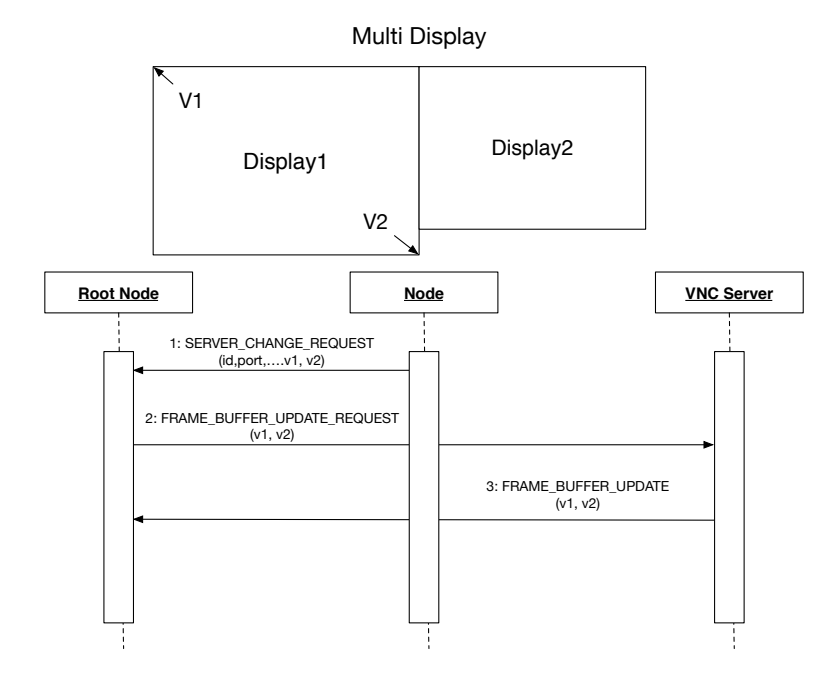

図 4.1: マルチディスプレイへの対応

### 4.2 画面切り替えの安定化

画面切り替えを行う際、 配信中の画面を停止した後に画面の切り替え処理を実行して いた。しかし、 切り替え先の VNC サーバーへの接続に時間がかかったり、 切り替え先 の設定ミスなどで画面の切替がスムーズに行えない場合があった。

そこで、 画面切り替えを行う際に新しく切り替え用のスレッドを生成し処理する変更 を行った。Root Node は SERVER CHANGE REQUEST を受け取ると、 配信状態を維 持したまま、画面切り替え用に新しくスレッドを生成する。切り替え用のスレッドは切り 替えに必要なデータの設定、 VNC サーバー への接続など通常の切り替え処理を実行す る。切り替えが完了した後に、 現在配信中の画面を停止し、画面の切替を行う。切り替 え用のスレッドを用意することで、配信状況を維持したままスムーズな画面切り替えが可 能になった。

### 4.3 クライアントへのエラー通知

TreeVNC には接続しているクライアントへのエラーの通知を行うことが出来なかった。 そのため、 画面切り替えを行う際に切り替え先が VNC サーバーの共有設定をしていな い場合 Root Node に接続エラーのダイアログが表示されるという実装になっており、切 り替えを行ったクライアントには通知されていなかった。

この問題を解決するために新しくERROR ANNOUNCE というメッセージを追加した。 図4.2 は Node3 に対してエラー通知を行っている例を示している。ERROR ANNOUNCE メッセージは Root Node から木構造を辿りながら末端の Node に通信を行うメッセージ で、エラー通知したいクライアントの Node Nuber と エラー内容の文字列を付加して送 信する。付加した Node Number に一致する Node がメッセージを受け取ると、 付加さ れたエラーの文字列をダイアログで表示する。エラー通知用のメッセージを追加すること で、 各々のクライアントに対して通知を行うことが可能になった。

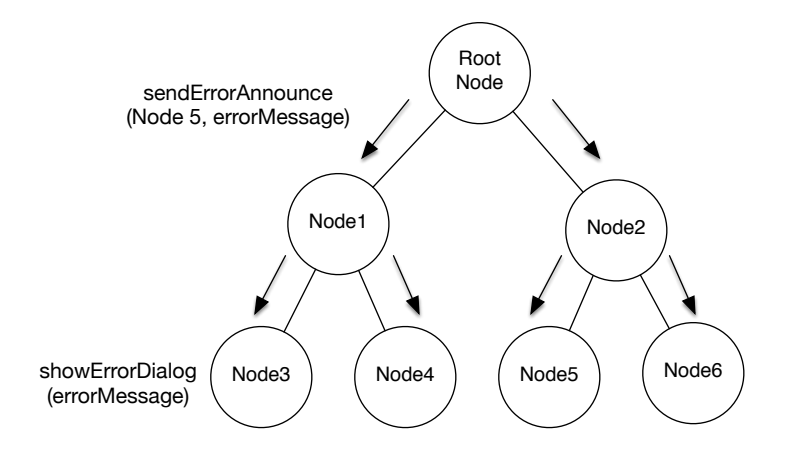

図 4.2: ERROR ANNOUNCE メッセージの挙動

### 第5章 TreeVNC の評価

### 5.1 画像データ伝達の遅延

VNC サーバー から受信する画像データ、 TreeVNC で扱われるメッセージ通信は構成 された木を伝って伝達される。接続する人数が増える毎に木の段数は増えていく。 そこで Root Node から木の末端の Node までの画像データ伝達の遅延を検証する実験を行った。

### 5.2 実験環境

授業を受講している学生が TreeVNC を使用した状態で実験を行った。TreeVNC には 最大で 17 名が接続していた。

### 5.3 メッセージを使用した実測

TreeVNC を伝搬するメッセージに、CHECK DELAY, CHECK DELAY REPLY を追 加した。CHECK DELAY は Root Node から 末端の Node まで伝達するメッセージと画 像データ、 CHECK DELAY REPLY は各 Node から Root Node まで伝達するメッセー ジである。

CHECK DELAY メッセージは送信時刻を付けて送信する。Root Nodeから CHECK DELAY 送信し、末端の Node まで各 Node を伝いながら伝達して行く。

CHECK DELAY REPLY は CHECK DELAY から受け取った送信時刻をそのままに、 画像データのサイズを付けて送信する。CHECK\_DELAY を受け取った各 Node は CHECK\_DELAY\_REPI を接続している親 Node に送信する。

CHECK DELAY REPLY を受け取った Root Node はメッセージと画像データの伝達 にどれだけの時間がかかったかを計算する。データ計算方法を以下の Code 5.1 に記述す る。 この変数 time は CHECK DELAY REPLY に付いている CHEKC DELAY の送信 時刻である。

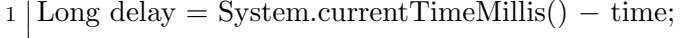

#### Code 5.1: 遅延時間の計算方法

#### 5.4 結果

バイナリツリーで木を構成した場合、 Node 数が 17 台だと深さが 4 となる。各木構造 の階層毎に、画像データの伝搬にかかった時間を測定した。

図 5.1, 5.2, 5.3, 5.4 は遅延の分布を示した散布図である。X 軸はメッセージ伝達にかかっ た秒数 (ms)、 Y 軸は画像データのサイズ (Byte) である。

画像データの伝達はほぼ 1 秒以内に収まっているが、容量が小さい場合でも時間がかか る場合がある。それはその送信の前に大容量の画像を送信した後の回線の Delay が残っ ているためだと考えられる。

また、深さ 3 で極端に遅い場合がある。遅い原因として、1 つの Node がボトルネック になっていることが判明している。このような極端に遅い Node をそのまま木に配置した 場合、その Node の子 Node 以下に影響を及ぼすおそれがある。

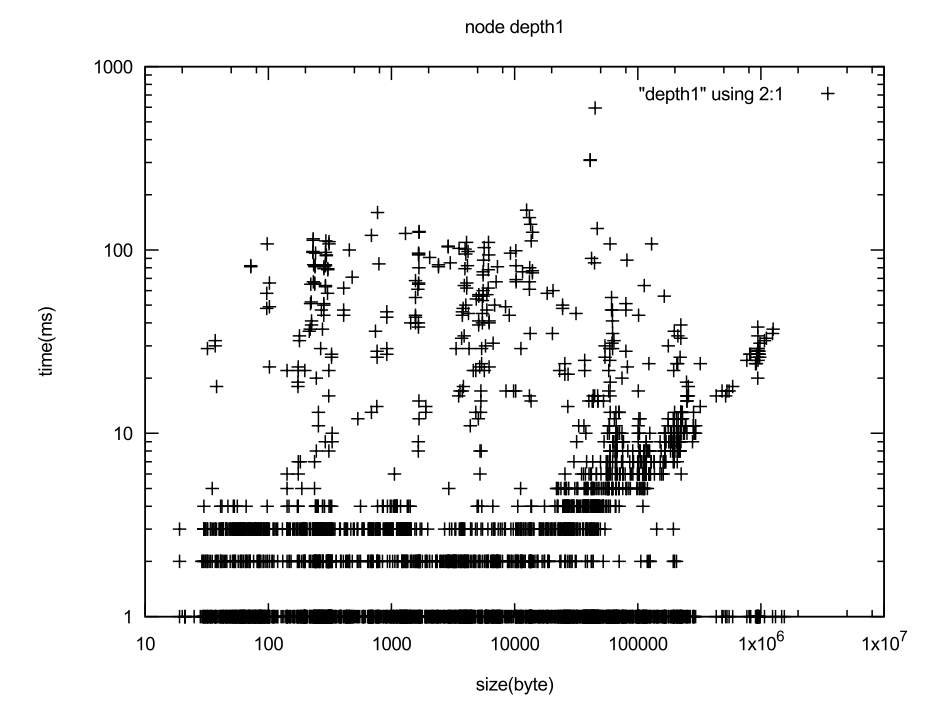

図 5.1: データサイズと遅延の関係 : 深さ 1

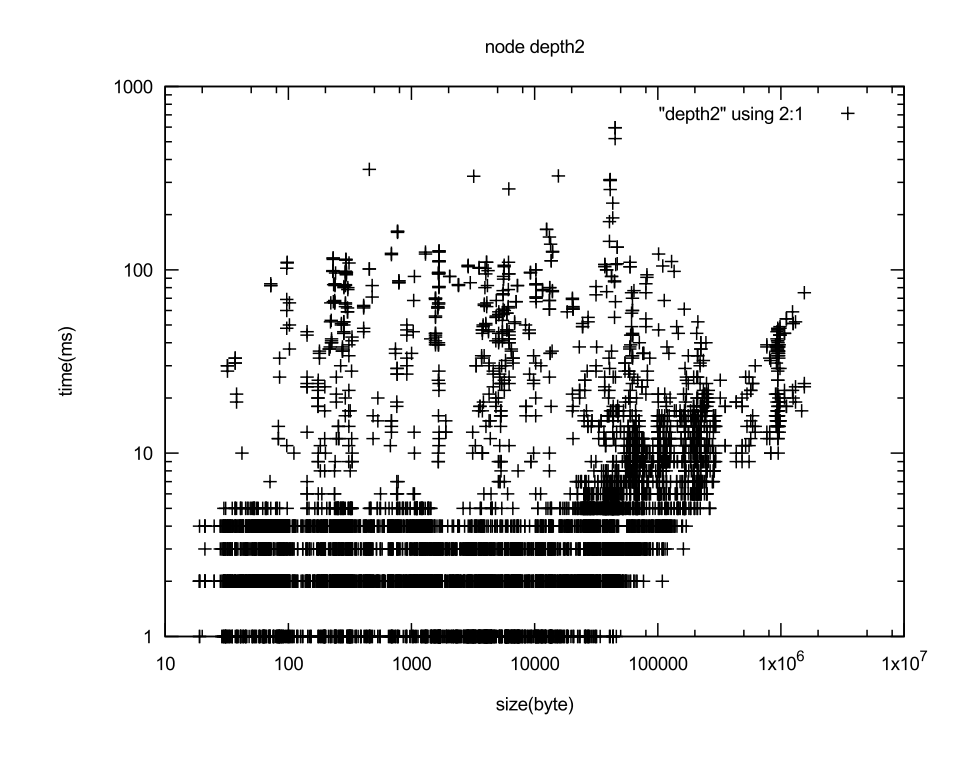

図 5.2: データサイズと遅延の関係 : 深さ 2

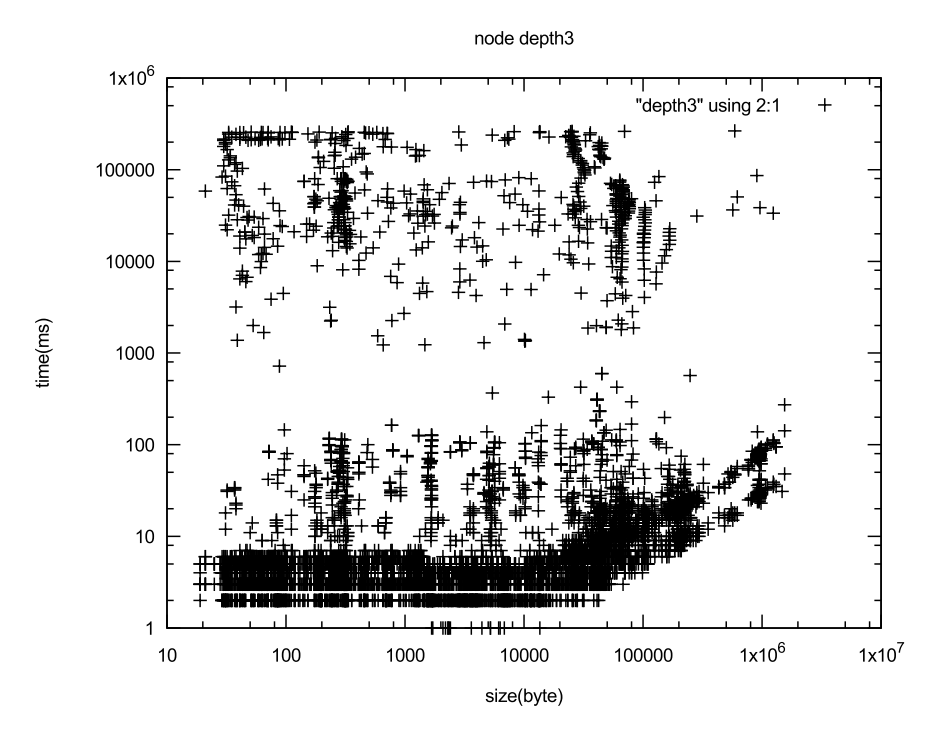

図 5.3: データサイズと遅延の関係 : 深さ 3

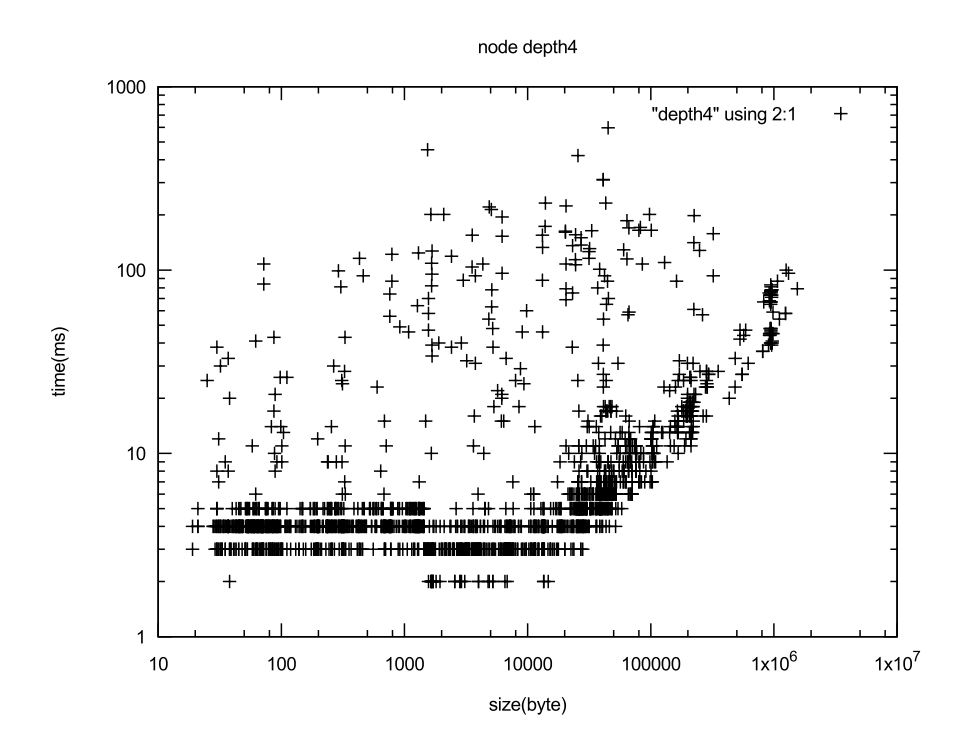

図 5.4: データサイズと遅延の関係 : 深さ 4

### 5.5 ボトルネックになっている Node への対処

画像データを受け取る時間が遅い Node をそのまま木構造に配置しているとその子 Node 以下に影響を及ぼす。そのためネックになっている Node への対処が必要である。

ボトルネックになっている Node への対処として CHECK DELAY REPLAY メッセー ジを使用している。図 5.5 は 6 台の Node が接続している状態で Node1 がネックになって いる場合の木の再構成を示している。CHECK DELAY REPLAY メッセージを受け取っ た Root Node はその Node がボトルネックなっているかの判断を行う。ボトルネックに なっているなら Root Node の nodeList からその Node を削除する。削除した Node の場 所には末端の Node を配置するように CONNECT TO メッセージを送信する。nodeList から削除された Node は接続されたままなので、データの受信は行うが、 木構造には入 らないため、ネックになっている Node の下に新しい Node が繋がることはない。そのた めネックになっている Node 以下に影響を及ばすことがない。

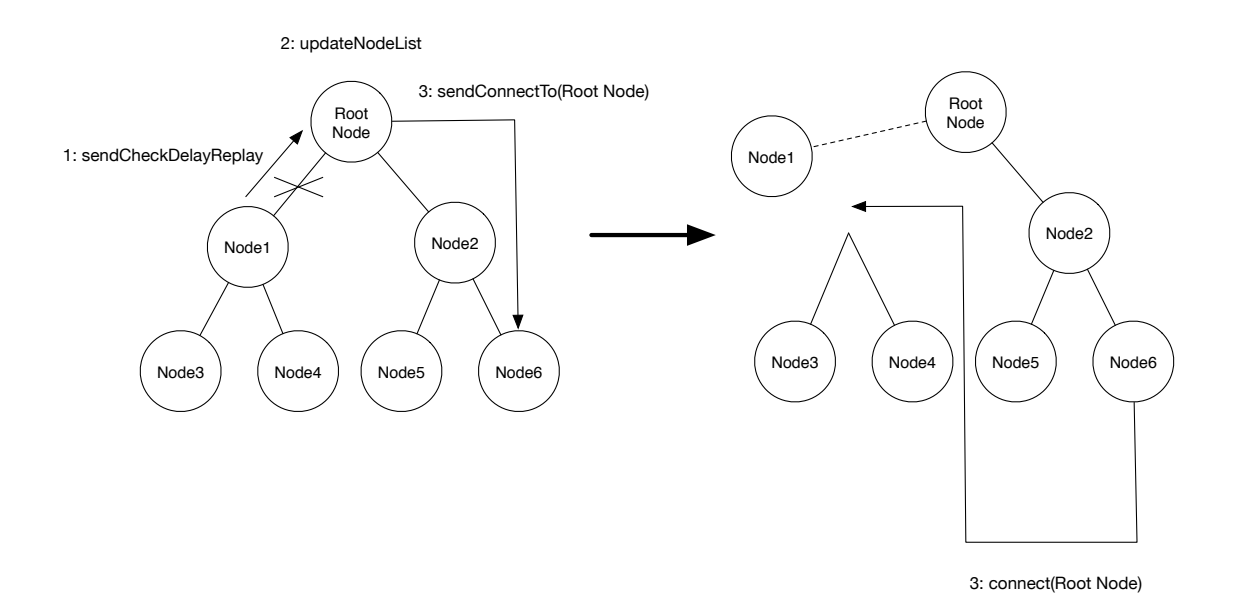

図 5.5: ボトルネックになっている Node への対処

### 第6章 結論

#### 6.1 まとめ

本研究では画面配信システム TreeVNC での NAT 対応、 リファクタリングによる機 能改良、 TreeVNC の評価を行った。

NAT を越えに対応した Direct Connection という接続方法を確立し実装した。これによ り、NAT を越えた別ネットワークのユーザーが TreeVNC に参加することが可能となった。 また、リファクタリングによって以下の機能の改良を行った。

- *•* マルチディスプレイの場合に画面を選択して配信することが可能になった。
- *•* 画面切り替えの際に切り替え用のスレッドを用意することでスムーズな画面切り替 えが可能。
- *•* 新しくメッセージを追加することでクライアントにエラー通知を行える様になった。

### 6.2 今後の課題

#### 6.2.1 NAT を越えた画面切り替え

今回追加した Direct Connection では NAT を越えたネットワークの画面の配信を行う のみであり、 TreeVNC の利点の 1 つである画面切り替えを行うことが出来ない。そのた め、NAT を越えたネットワークでの画面切り替えの実装を行う必要がある。

図 6.1 は Direct Connection での画面切り替えの実装案である。まず Direct Connection した ネットワークのクライアントから SERVER CHANGE REQUEST メッセージが送 信される。SERVER CHAGEN REQUEST メッセージを受け取った そのネットワークの Root Node は Direct Connection した先の Root Node へ SERVER\_CHANGE\_REQUEST を -1 を付加して送信する。-1 を送信することで、 受け取った Root Node は別のネット ワークからの画面切り替え要求ということを判断することができる。別ネットワークから の切り替え要求を受け取った Root Node は読み込み用と書き込み用のソケットを入れ替 える。ソケットを入れ替えることで、 切り替え要求した Root Node のデータを受け取る ことが可能となる。

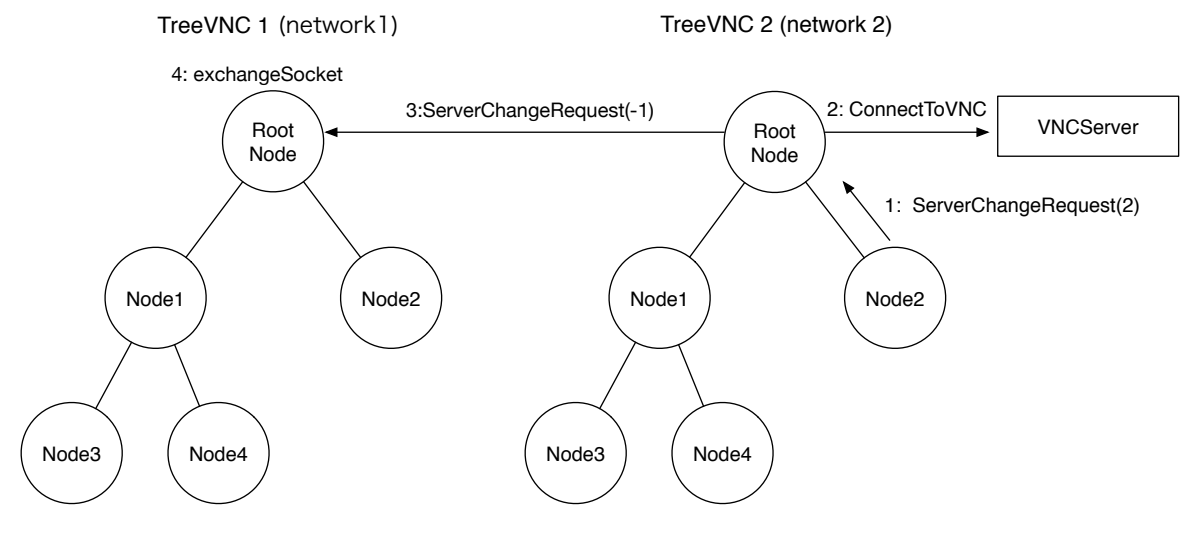

図 6.1: NAT を越えたネットワークでの画面切り替え

### 6.2.2 音声機能の追加

Direct Conenction により、遠隔地からの画面配信が可能となった。しかし、 ゼミや授 業等では画面の表示のみではなく、 音声の配信も行う必要がある。

## 参考文献

- [1] Yu TANINARI and Nobuyasu OSHIRO and Shinji KONO. Vnc を用いた授業用画面 共有システムの実装と設計. 日本ソフトウェア科学会第 28 回大会論文集, sep 2011.
- [2] RICHARDSON, T., STAFFORD-FRASER, Q., WOOD, K. R., AND HOPPER,. A. virtual network computing, jan 1998.
- [3] RICHARDSON, T., AND LEVINE, J. The remote framebuffer protocol. rfc 6143, mar 2011.
- [4] TightVNC Software. http://www.tightvnc.com.
- [5] Yu TANINARI and Nobuyasu OSHIRO and Shinji KONO. Vnc を用いた授業用画面 共有システムの設計・開発. 情報処理学会システムソフトウェアとオペレーティング・ システム研究会 (OS), may 2012.
- [6] LOUP GAILLY, J., AND ADLER, M. zlib: A massively spiffy yet delicately unobtrusive compression library. http://zlib.net.
- [7] Tatsuki IHA and Shinji KONO. 有線 lan 上の pc 画面配信システム treevnc の改良. 第 57 回 プログラミング・シンポジウム, jan 2016.
- [8] Surendar Chandra, Jacob T. Biehl, John Boreczky, Scott Carter, Lawrence A. Rowe. Understanding screen contents for building a high performance, real time screen sharing system. *ACM Multimedia*, Oct 2012.

### 謝辞

本研究の遂行,また本論文の作成にあたり、御多忙にも関わらず終始懇切なる御指導と 御教授を賜わりました河野真治准教授に深く感謝したします。

また、本研究の遂行及び本論文の作成にあたり、日頃より終始懇切なる御教授と御指導 を賜わりました hoge 教授に心より深く感謝致します。

数々の貴重な御助言と細かな御配慮を戴いたhoge研究室のhoge氏に深く感謝致します。 また一年間共に研究を行い、暖かな気遣いと励ましをもって支えてくれた hoge 研究室 の hoge 君、hoge 君、hoge さん並びに hoge 研究室の hoge、hoge 君、hoge 君、hoge 君、 hoge 君に感謝致します。

最後に、有意義な時間を共に過ごした情報工学科の学友、並びに物心両面で支えてくれ た両親に深く感謝致します。

> 2010 年 3 月 hoge